# Klausurtag 4 **Zusatzmaterial für Multiplikatorinnen und Multiplikatoren**

# Potentialanalyse – Verkaufspreiskalkulation

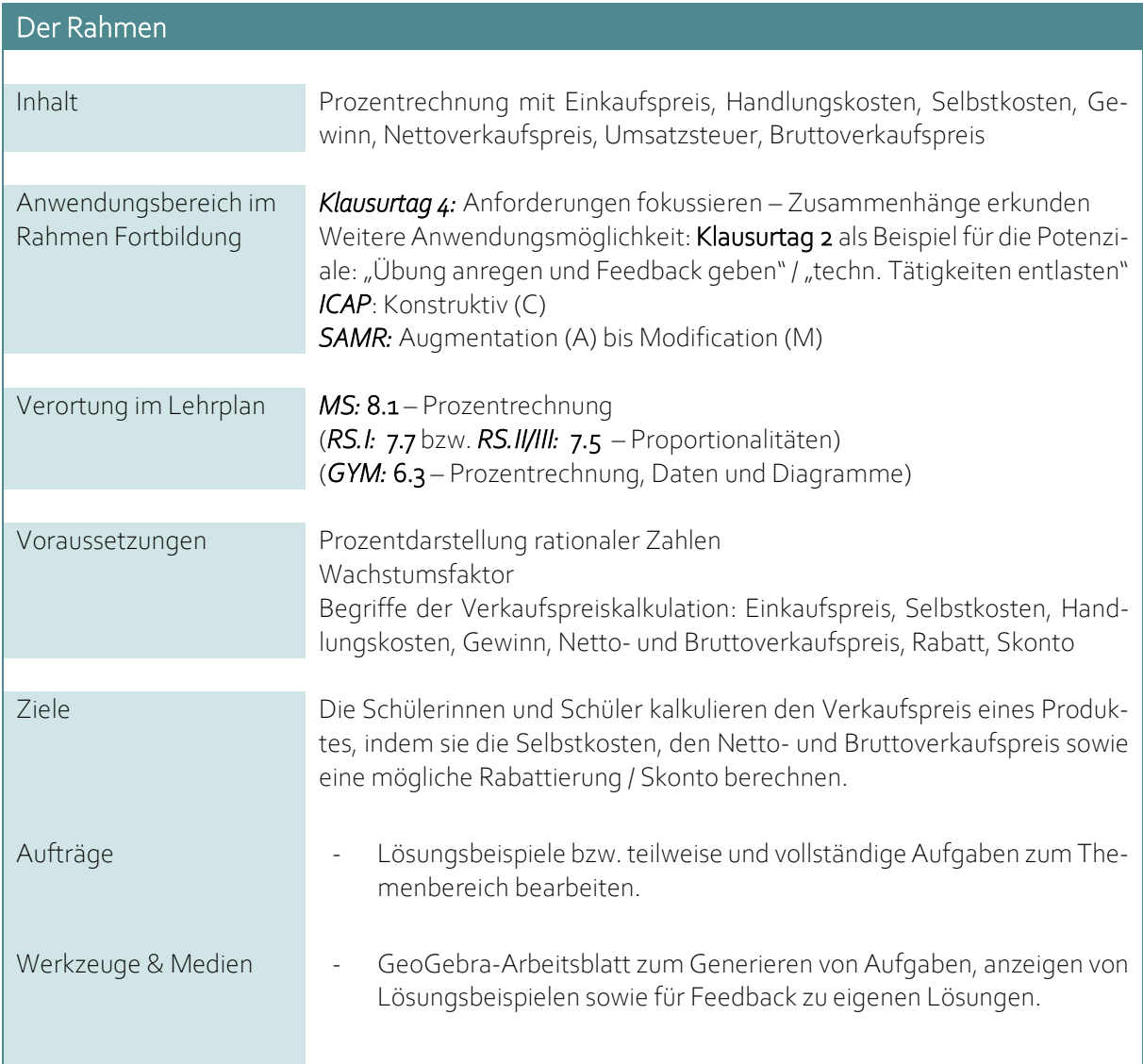

Lizenzhinweis: *"Potentialanalyse – Verkaufspreiskalkulation"*, erstellt vo[n Timo Kosiol,](https://orcid.org/0000-0002-8386-5151) [Matthias Mohr,](https://orcid.org/0000-0003-2828-6939) [Christian Lindermayer](https://orcid.org/0000-0002-4017-3534) und [Stefan Ufer](https://orcid.org/0000-0002-3187-3459) im Projek[t DigitUS](https://nbn-resolving.org/urn:nbn:de:bvb:19-epub-93577-3) und lizensiert al[s CC-BY-SA4.0.](https://creativecommons.org/licenses/by-sa/4.0/deed.de)

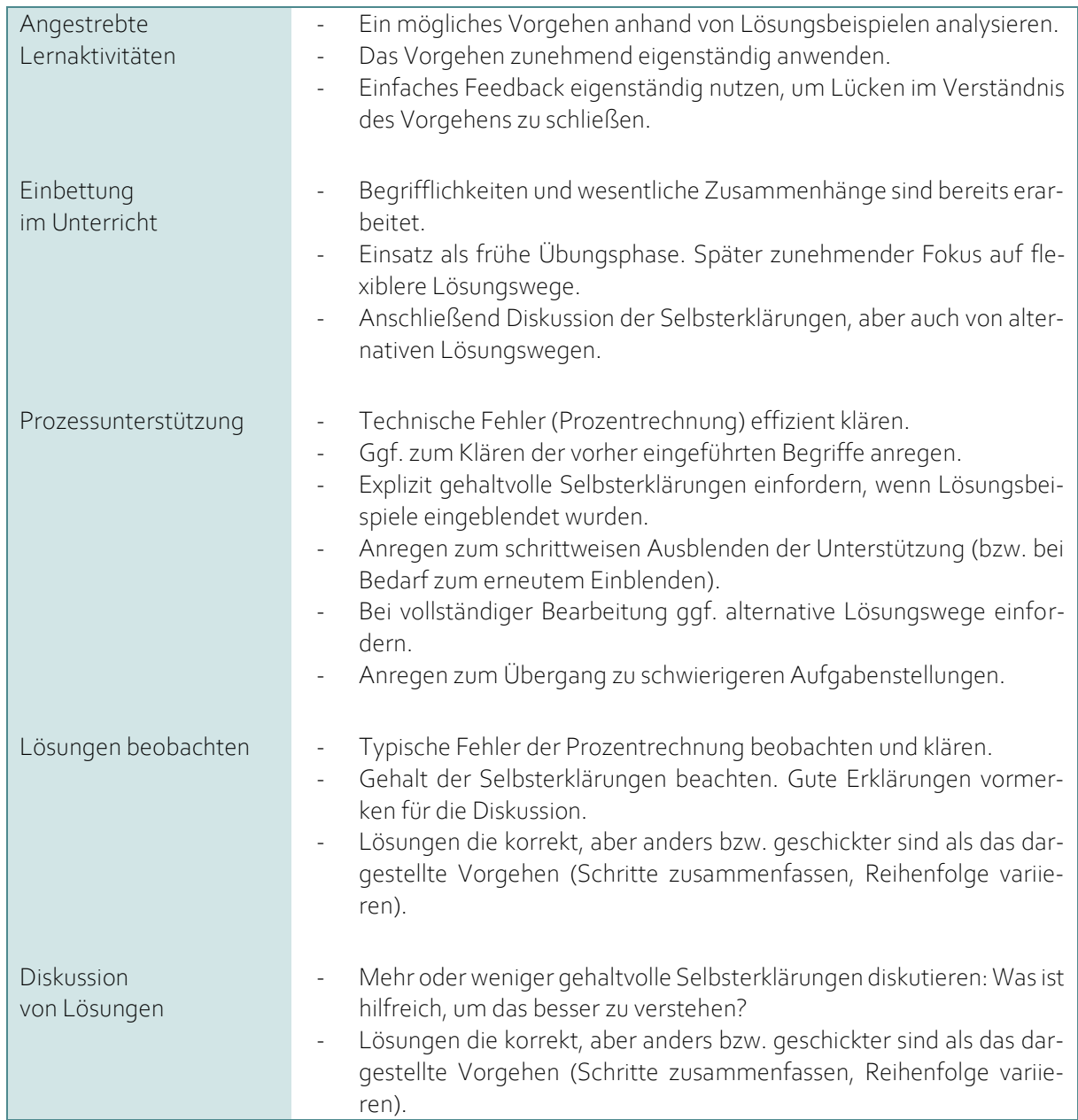

# Materialien

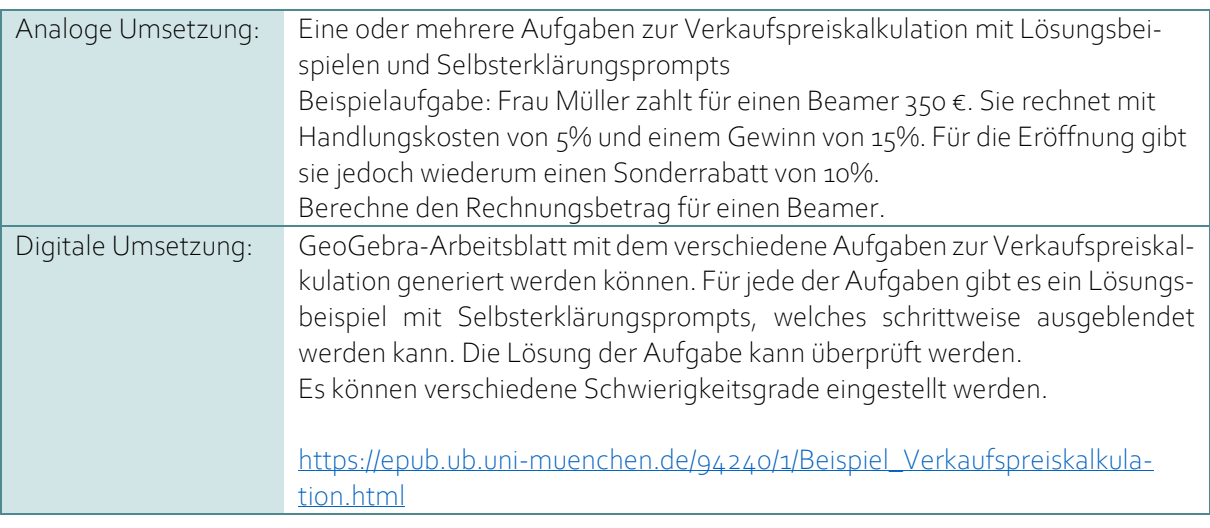

# Mögliche Arbeitsaufträge

#### Analoge Umsetzung

- 1. Erkläre das Lösungsbeispiel, indem du die Fragen zu den einzelnen Schritten beantwortest. Achte darauf, wie du vorgehen kannst, um selbst eine solche Aufgabe zu lösen.
- 2. Bearbeite dann die weiteren Beispiele, indem du jeweils einen Schritt mehr selbst ausführst.
- 3. Löse anschließend die Aufgaben komplett selbstständig. Orientiere dich dabei an den gelernten Schritten.

#### Digitale Umsetzung

Du kannst hier immer neue Aufgaben erstellen ("Neue Aufgabe" links oben). Mit dem Regler oben kannst Du die Schwierigkeit der Aufgabe einstellen. Beginne mit einfachen Aufgaben (Schwierigkeitsgrad 1).

1. Lass dir ein vollständiges Lösungsbeispiel anzeigen (Schieberegler "Schritt auswählen" ganz nach rechts).

Erkläre das Lösungsbeispiel, indem du die Fragen zu den einzelnen Schritten beantwortest. Achte darauf, wie du vorgehen kannst, um selbst eine solche Aufgabe zu lösen.

- 2. Erstelle dann eine neue Aufgabe und lass dir das Lösungsbeispiel nur noch bis zum vorletzten Schritt anzeigen. Beantworte die Fragen zu den einzelnen Schritten des Lösungsbeispiels und löse den letzten Schritt allein. Du kannst deine Lösung überprüfen.
- 3. Wenn du die Aufgabe richtig gelöst hast, lasse dir wiederum einen Schritt weniger anzeigen, solange bis du die Aufgaben komplett selbstständig lösen kannst. Dabei kannst du dich an den gelernten Schritten orientieren.
- 4. Wenn Du die Aufgaben schon gut lösen kannst, dann wähle oben einen höheren Schwierigkeitsgrad.

# Analyse der Lernaktivität

#### Worum geht es hier?

Anforderungen fokussieren – Lösungsbeispiele analysieren (Arbeitsauftrag Klausurtag 4)

# *Was ist jeweils das Ziel?*

In diesem Beispiel geht es darum, dass Lernende eine Verkaufspreiskalkulation durchführen (vgl. LehrplanPlus MS 8.1). Dazu sollen sie ein geeignetes Schema erlernen. Um die Schwierigkeit für das Erlernen eines mehrschrittigen Schemas zu reduzieren, sollen die Lernenden ein Lösungsbeispiel analysieren, dass einerseits das Vorgehen klar strukturiert und andererseits zum aktiven Nachvollziehen der einzelnen Rechnungen auffordert. Schrittweise kann nun das Lösungsbeispiel reduziert werden und die Lernenden übernehmen die Lösung einzelner Schritte.

Im Anschluss wäre es sinnvoll das starre Vorgehen zu flexibilisieren (z. B. mehrere Schritte zusammenzufassen, alternative und effizientere Lösungswege diskutieren).

# *Wie werden Anforderungen hier fokussiert?*

Das strukturierte Vorgehen und Aufschreiben bei mehrschrittigen Aufgaben fällt Lernenden oft schwer. Die Anforderungen werden in diesem Beispiel insoweit reduziert, als dass zunächst ein möglichesschrittweises Vorgehen und die Lösung vorgegeben wird. Die Lernenden sollen die einzelnen Schritte nicht selbst ausführen, sondern zentrale Ideen hinter dem Vorgehen erklären. Damit wird die Anforderung bewusst auf das Verständnis der einzelnen Rechnungen gelegt, ohne dass die Strukturierung und Fehler beim Berechnen die Lernenden überfordern. Schrittweise wird dieses Lösungsbeispiel zurückgenommen, sodass die Lernenden angeregt werden jeweils einen zusätzlichen Schritt selbst auszuführen, wenn Sie ihn verstanden haben.

Anstatt die Schritte selbst zu lösen, sollen die Lernenden zunächst erklären, wie die einzelnen Schritte des Verfahrens funktionieren.Dies fokussiert die Anforderungen auf die wesentlichen Ideen, da das Vorgehen bei den einzelnen Schritte nicht selbst entdeckt oder selbst durchgeführt, sondern lediglich analysiert werden muss. Im weiteren Verlauf ist das Ziel, dass die Lernenden das Verfahren selbstständig effizient durchführen können. Dazu werden die Anforderungen erhöht, indem einzelne Schritte selbst durchgeführt werden müssen. Zu jedem Zeitpunkt haben die Lernenden auch die Möglichkeit ihr Ergebnis selbst zu kontrollieren.

Das schrittweise Vorgehen (Einblenden der fünf Schritte mit Teilaufgaben) stellt eine weitere Entlastung für die Lernenden dar, da sie sich daran orientieren können, wenn sie das Vorgehen verinnerlicht haben. Auch diese Unterstützung sollte zurückgenommen werden, bevor Lernende zu schwierigeren Aufgaben übergehen.

Die Berechnungen sind bewusst sehr kleinschrittig dargestellt. Von den Lernenden sollte nicht derselbe Detailgrad erwartet werden, sondern eher eine zunehmend verkürzte Darstellung.

# Digitale Medien und tiefe Verarbeitung (Arbeitsauftrag Klausurtag 4)

#### *Wie tragen digitale Medien hier dazu bei, die Anforderungen auf relevante Aspekte zu fokussieren?*

Das digitale Medium erleichtert die gezielte Fokussierung auf relevante Anforderungen, indem eine einfach zu bedienende Lernumgebung die Lernenden dabei unterstützt die Anforderungen der Aufgabe sowohl in Bezug auf den Schwierigkeitsgrad als auch in Bezug auf die Unterstützung durch das Lösungsbeispiel flexibel zu wählen (Potential "technische Tätigkeiten entlasten").

Zu beachten ist, dass Lernende ausreichende selbstregulative Fähigkeiten benötigen bzw. dabei unterstützt werden müssen, für sich selbst realistische, aber auch herausfordernde Ziele zu setzen und die entsprechenden Einstellungen zu wählen.

Sobald die Unterstützung schrittweise zurückgenommen wird, unterstützt das digitale Medium durch ein einfaches Feedback dabei, das Ergebnis zu prüfen und die eigenen Rechnungen mit dem Lösungsbeispiel zu vergleichen, indem dieses eingeblendet wird (Potential "Übung anregen und Feedback geben").

#### *Inwiefern ließe sich das auch ohne digitale Medien umsetzen?*

Die Reduktion der Anforderungen ließe sich auch ohne digitale Medien bewerkstelligen, indem verschiedene Beispielaufgaben mit Lösungsbeispielen bis zu unterschiedlichen Schritten ausgearbeitet und den Lernenden analog zur Verfügung gestellt werden. Auch das Überprüfen der eigenen Rechnungen und Ergebnisse ließe sich analog ebenso bewerkstelligen.

Trotzdem bietet das digitale Medium einen deutlichen Mehrwert, da die Organisation der vielen verschiedenen Materialien in analoger Form nicht ähnlich übersichtlich möglich ist. Zudem bietet das digitale Medium einen Mehrwert durch eine Vielzahl an unterschiedlichen Aufgaben und unterschiedlichen Schwierigkeitsgeraden der Aufgaben.

Siehe dazu auch unten "Einstufung SAMR".

# Weitere Verwendungsmöglichkeiten in den Klausurtagen 2 bis 4

#### Einstufung ICAP (als weiteres Beispiel für Klausurtag 2)

Bei diesem Arbeitsauftrag ist passives Arbeiten beim Nachvollziehen des Lösungsbeispiels prinzipiell möglich. Wenn der Text des Lösungsbeispiels nur gelesen und die Selbsterklärungsprompts ignoriert werden, werden Lernende die Inhalte nur passiv verarbeiten. Daher ist es sinnvoll die Erklärungen explizit (z. B. schriftlich) einzufordern und ggf. auch in einer Interaktion mit Mitlernenden die Diskussion der Erklärungen zu organisieren. Zudem sollte darauf geachtet werden, dass die Lernenden vom Nachvollziehen des Lösungsbeispiels wirklich schrittweise zum selbstständigen Berechnen übergehen, da hier rein passives Arbeiten nicht möglich ist.

Aktives Arbeiten ist bei der Aktivität möglich, wenn Lernende das Vorgehen im Lösungsbeispiel lediglich oberflächlich auf die neuen Aufgaben übertragen. Ähnlich wie bei den Ausführungen zu passivem Arbeiten ist es wichtig, dass die Erklärungen explizit eingefordert werden und anschließend schrittweise zum selbstständigen Rechnen geführt wird.

Wenn der Arbeitsauftrag vollständig ausgeführt wird, setzen die Lernenden sich konstruktiv mit den mathematischen Inhalten auseinander. Zum einen müssen eigene mathematische Erklärungen für die Schritte formuliert werden. Diese Erklärungen gehen über die im Lösungsbeispiel vorhandenen Informationen hinaus und erfordern, dass einschlägiges Vorwissen aktiviert und mit dem Vorgehen verknüpft wird. Auch das schrittweise eigenständige Rechnen bildet einen gestützten Übergang, um das Verfahren selbstständig umzusetzen.

Interaktives Lernen ist ggf. möglich, indem ein Austausch über die Erklärungen initiiert wird, jedoch nicht explizit angelegt.

#### Einstufung SAMR (als weiteres Beispiel für Klausurtag 2)

Im Hinblick auf die Reduktion von Anforderungen lässt sich das digitale Medium als Verbesserung (Augmentation) bewerten. Zwar ließen sich ähnliche Lernprozesse wie oben beschrieben auch analog durchführen, aber die einfache Strukturierung und Bereitstellung der Materialien stellt eine Verbesserung zur analogen Variante dar. Ebenso bietet die Möglichkeit des schnellen Feedbacks eine Vereinfachung, die analog nur mit sehr großem Aufwand zu bewerkstelligen wäre. Auch in der Phase, in der sich der Lernende von dem Lösungsbeispiel gelöst hat, bietet das digitale Medium für jede Aufgabe einen ausführlichen Rechenweg, der über das simple Richtig / Falsch Feedback hinaus Lernmöglichkeiten bietet.

Eine Veränderung des Lernprozesses zeigt sich hinsichtlich der Adaptivität des Lernprozesses an den Lernenden (Modification). Mit vorgefertigtem Material lassen sich nur wenige Lernpfade vorab festlegen, in welchen Schritten Lernende den Übergang vom Lösungsbeispiel zur eigenständigen Anwendung des Verfahrens gehen können. Lernende haben mit jeder neu generierten Aufgabe die Möglichkeit neu zu entscheiden,welche Schritte angezeigt werden sollen. So kann der Lernprozess von den Lernenden selbst individuell gestaltet werden. Die Lernenden können jede Phase so oft wie notwendig durchlaufen. Sie können weiterhin bei Bedarf vorherige Hilfen erneut abrufen, falls sich zeigt, dass Probleme bei der selbständigen Bearbeitung auftreten. Die Lernenden übernehmen damit eigene Verantwortung für die Steuerung ihres Lernprozesses, was bei vorgefertigten Materialien so nur schwer umsetzbar wäre.